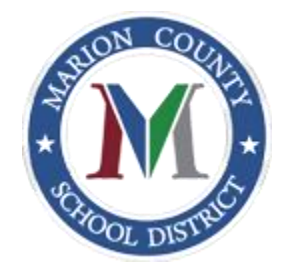

## MSCD Parent Portal Log/ PowerSchool App

1. Before using Parent Access, create an account at <https://marion10.powerschool.com/public/home.html>

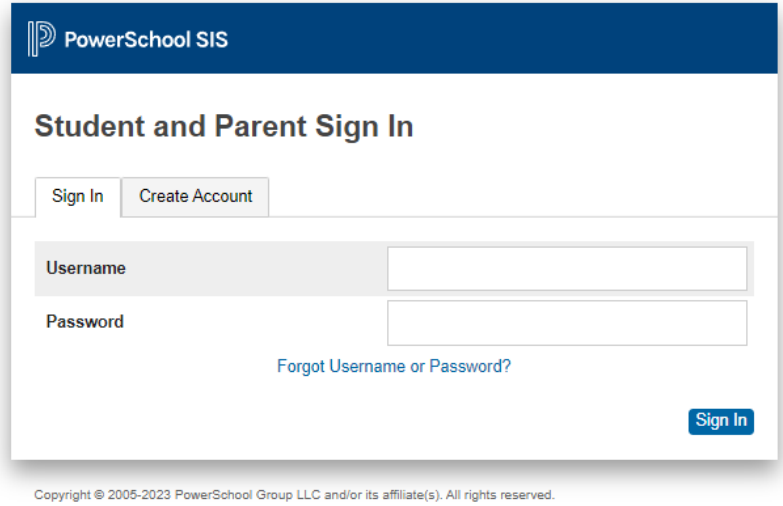

All trademarks are either owned or licensed by PowerSchool Group LLC and/or its affiliates.

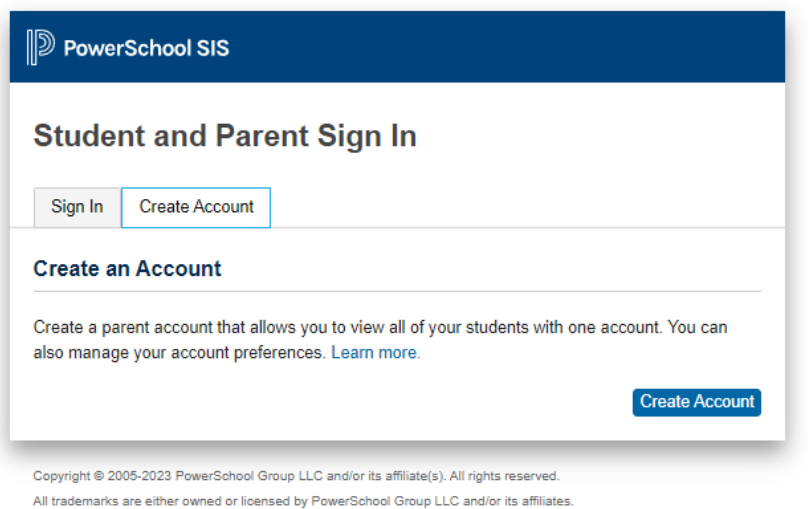

Privacy Policy

2. You must have access information from your child's school for the fields below.

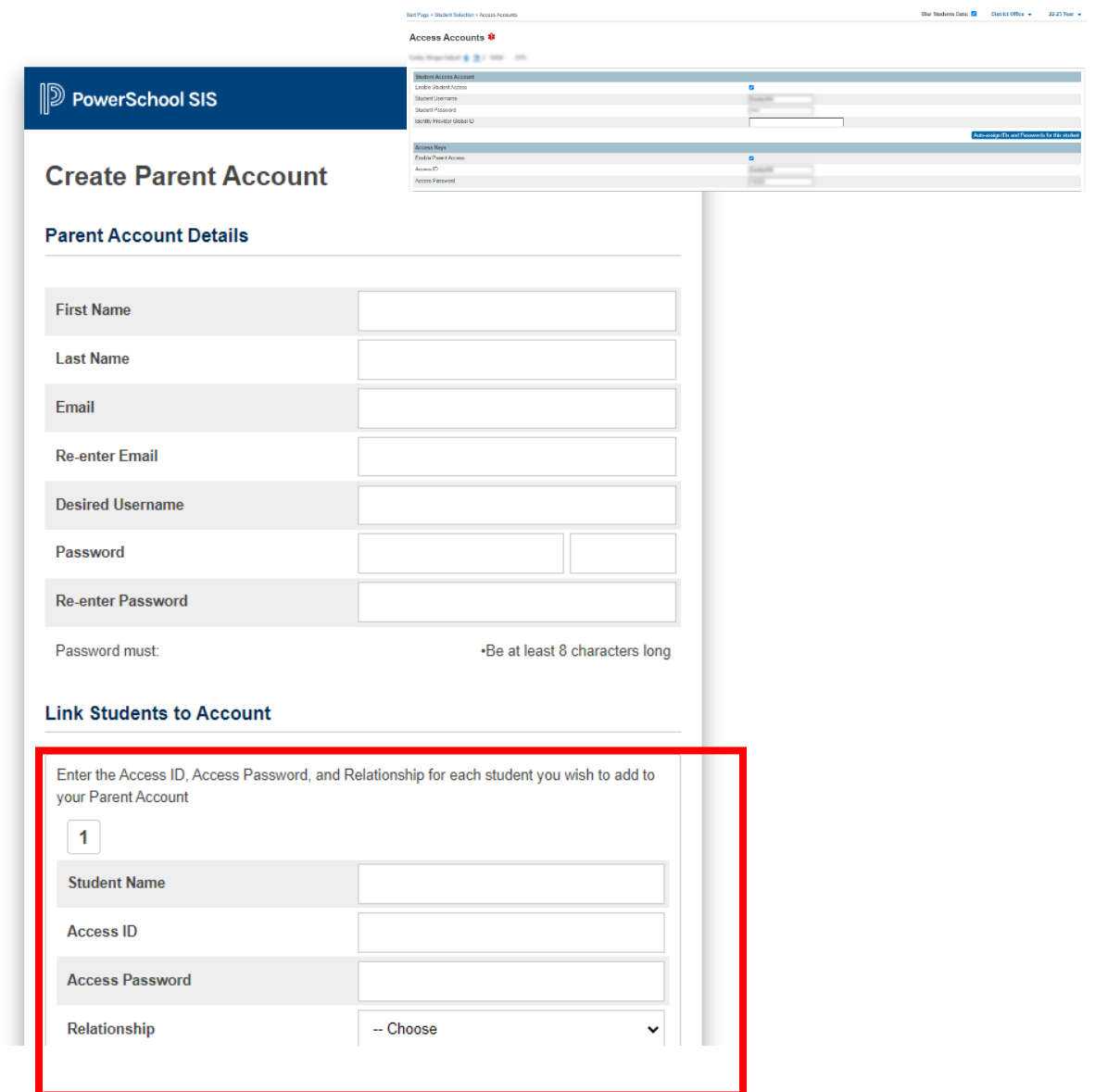

- Use an email that you have access to.
- Select a username
- 3. You will receive a verification email. You must verify the account before you can log in.